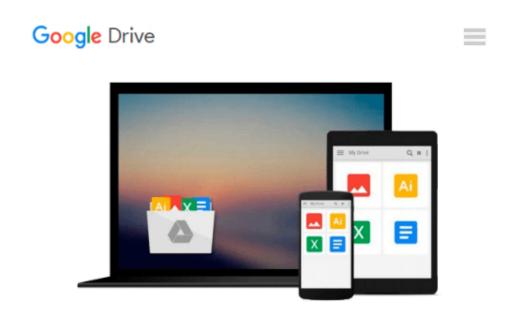

# Microsoft 6292A Installing and Configuring Windows 7 Client (Microsoft Official Course) [2009]

Microsoft

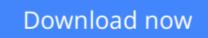

Click here if your download doesn"t start automatically

### Microsoft 6292A Installing and Configuring Windows 7 Client (Microsoft Official Course) [2009]

Microsoft

#### Microsoft 6292A Installing and Configuring Windows 7 Client (Microsoft Official Course) [2009] Microsoft

About this CourseThis three-day instructor-led course is intended for IT professionals who are interested in expanding their knowledge base and technical skills about Windows 7 Client. In this course, students learn how to install, upgrade, and migrate to Windows 7 client. Students then configure Windows 7 client for network connectivity, security, maintenance, and mobile computing.

This course helps students prepare for the Exam 70-680, TS: Windows 7, Configuring.

This course is intended for IT professionals who are interested in: Expanding their knowledge base and technical skills about Windows 7 Client.

Acquiring deep technical knowledge of Windows 7.

Learning the details of Windows 7 technologies.

Focusing on the "how to" associated with Windows 7 technologies.

Most of these professionals use some version of Windows client at their work place and are looking at new and better ways to perform some of the current functions.

After completing this course, students will be able to: Perform a clean installation of Windows 7, upgrade to Windows 7, and migrate user-related data and settings from an earlier version of Windows.

Configure disks, partitions, volumes, and device drivers to enable a Windows 7 client computer.

Configure file access and printers on a Windows 7 client computer.

Configure network connectivity on a Windows 7 client computer.

Configure wireless network connectivity on a Windows 7 client computer. Secure Windows 7 client desktop computers.

Optimize and maintain the performance and reliability of a Windows 7 client computer.

Configure mobile computing and remote access settings for a Windows 7 client computer.

**<u>Download Microsoft 6292A Installing and Configuring Windows ...pdf</u>** 

**<u>Read Online Microsoft 6292A Installing and Configuring Windo ...pdf</u>** 

## Download and Read Free Online Microsoft 6292A Installing and Configuring Windows 7 Client (Microsoft Official Course) [2009] Microsoft

#### From reader reviews:

#### Helen Sullivan:

Reading a publication can be one of a lot of action that everyone in the world enjoys. Do you like reading book therefore. There are a lot of reasons why people enjoyed. First reading a reserve will give you a lot of new facts. When you read a reserve you will get new information simply because book is one of numerous ways to share the information as well as their idea. Second, reading through a book will make a person more imaginative. When you looking at a book especially hype book the author will bring that you imagine the story how the character types do it anything. Third, you may share your knowledge to others. When you read this Microsoft 6292A Installing and Configuring Windows 7 Client (Microsoft Official Course) [2009], you are able to tells your family, friends along with soon about yours reserve. Your knowledge can inspire average, make them reading a book.

#### **Angela Harris:**

This Microsoft 6292A Installing and Configuring Windows 7 Client (Microsoft Official Course) [2009] is fresh way for you who has interest to look for some information as it relief your hunger details. Getting deeper you onto it getting knowledge more you know or else you who still having little bit of digest in reading this Microsoft 6292A Installing and Configuring Windows 7 Client (Microsoft Official Course) [2009] can be the light food to suit your needs because the information inside this book is easy to get by anyone. These books produce itself in the form that is reachable by anyone, sure I mean in the e-book application form. People who think that in e-book form make them feel sleepy even dizzy this e-book is the answer. So there isn't any in reading a reserve especially this one. You can find what you are looking for. It should be here for anyone. So , don't miss this! Just read this e-book kind for your better life along with knowledge.

#### Jennifer Newhouse:

That e-book can make you to feel relax. That book Microsoft 6292A Installing and Configuring Windows 7 Client (Microsoft Official Course) [2009] was colorful and of course has pictures on the website. As we know that book Microsoft 6292A Installing and Configuring Windows 7 Client (Microsoft Official Course) [2009] has many kinds or variety. Start from kids until teens. For example Naruto or Private investigator Conan you can read and think that you are the character on there. Therefore not at all of book are usually make you bored, any it can make you feel happy, fun and rest. Try to choose the best book for yourself and try to like reading which.

#### Wanda Holmes:

A lot of publication has printed but it takes a different approach. You can get it by net on social media. You can choose the best book for you, science, comedian, novel, or whatever simply by searching from it. It is known as of book Microsoft 6292A Installing and Configuring Windows 7 Client (Microsoft Official

Course) [2009]. You can contribute your knowledge by it. Without departing the printed book, it could possibly add your knowledge and make anyone happier to read. It is most important that, you must aware about reserve. It can bring you from one location to other place.

### Download and Read Online Microsoft 6292A Installing and Configuring Windows 7 Client (Microsoft Official Course) [2009] Microsoft #R4EC5MYVOFZ

### Read Microsoft 6292A Installing and Configuring Windows 7 Client (Microsoft Official Course) [2009] by Microsoft for online ebook

Microsoft 6292A Installing and Configuring Windows 7 Client (Microsoft Official Course) [2009] by Microsoft Free PDF d0wnl0ad, audio books, books to read, good books to read, cheap books, good books, online books, books online, book reviews epub, read books online, books to read online, online library, greatbooks to read, PDF best books to read, top books to read Microsoft 6292A Installing and Configuring Windows 7 Client (Microsoft Official Course) [2009] by Microsoft books to read online.

# Online Microsoft 6292A Installing and Configuring Windows 7 Client (Microsoft Official Course) [2009] by Microsoft ebook PDF download

Microsoft 6292A Installing and Configuring Windows 7 Client (Microsoft Official Course) [2009] by Microsoft Doc

Microsoft 6292A Installing and Configuring Windows 7 Client (Microsoft Official Course) [2009] by Microsoft Mobipocket

Microsoft 6292A Installing and Configuring Windows 7 Client (Microsoft Official Course) [2009] by Microsoft EPub